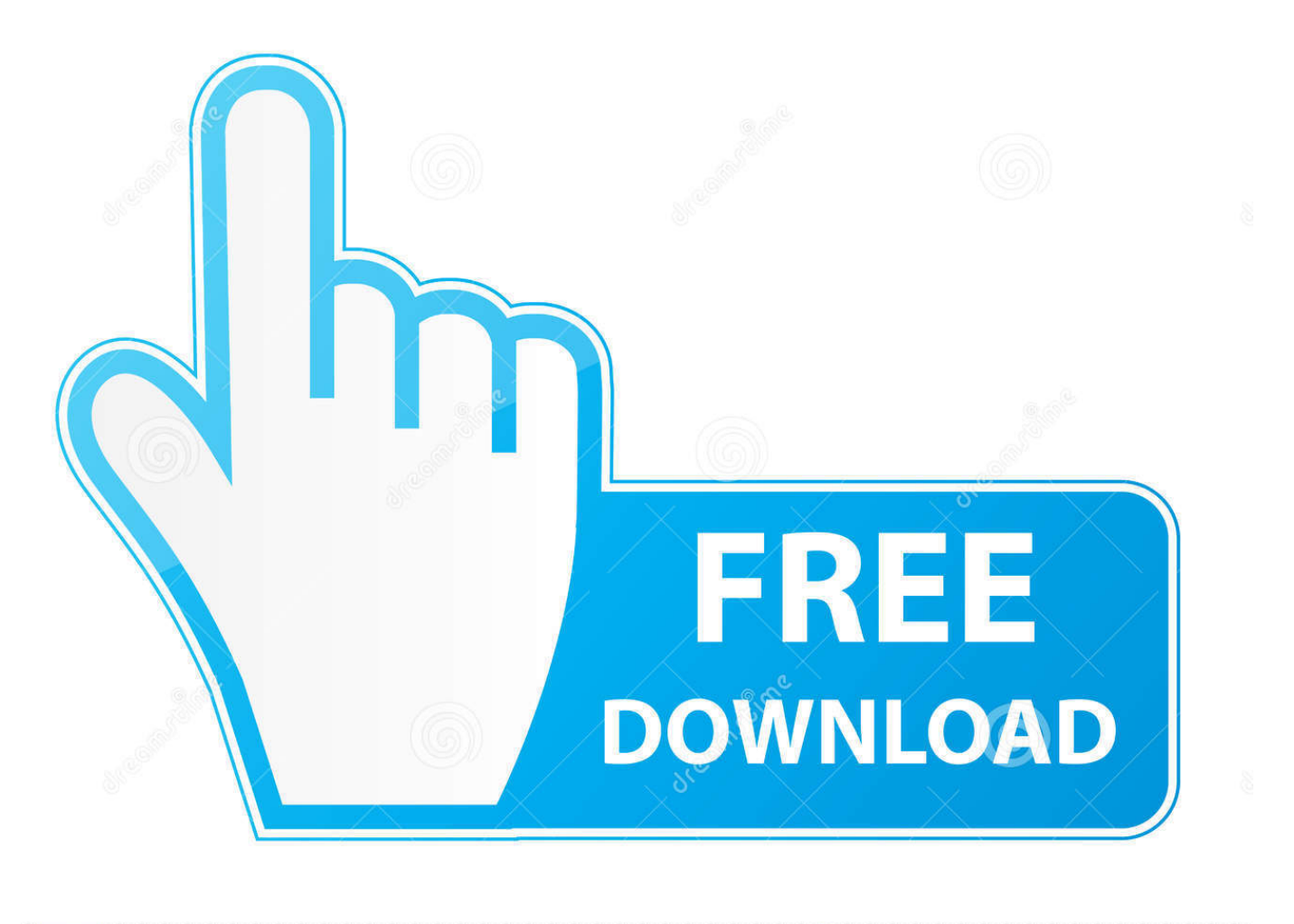

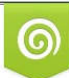

Download from Dreamstime.com eviewing purposes only D 35103813 C Yulia Gapeenko | Dreamstime.com

É

[Visual Basic For Applications Office 2011 Mac Download](https://inspiring-shirley-f41c4a.netlify.app/download-Audio-Recorder-torrent#RQkAX=VLgDHnwASbhCbbICVzeiJL2CHjeiSfwDZLMvKf2BS52DVreiJfwtGetmWidiLnwAMz2tGmNB==)

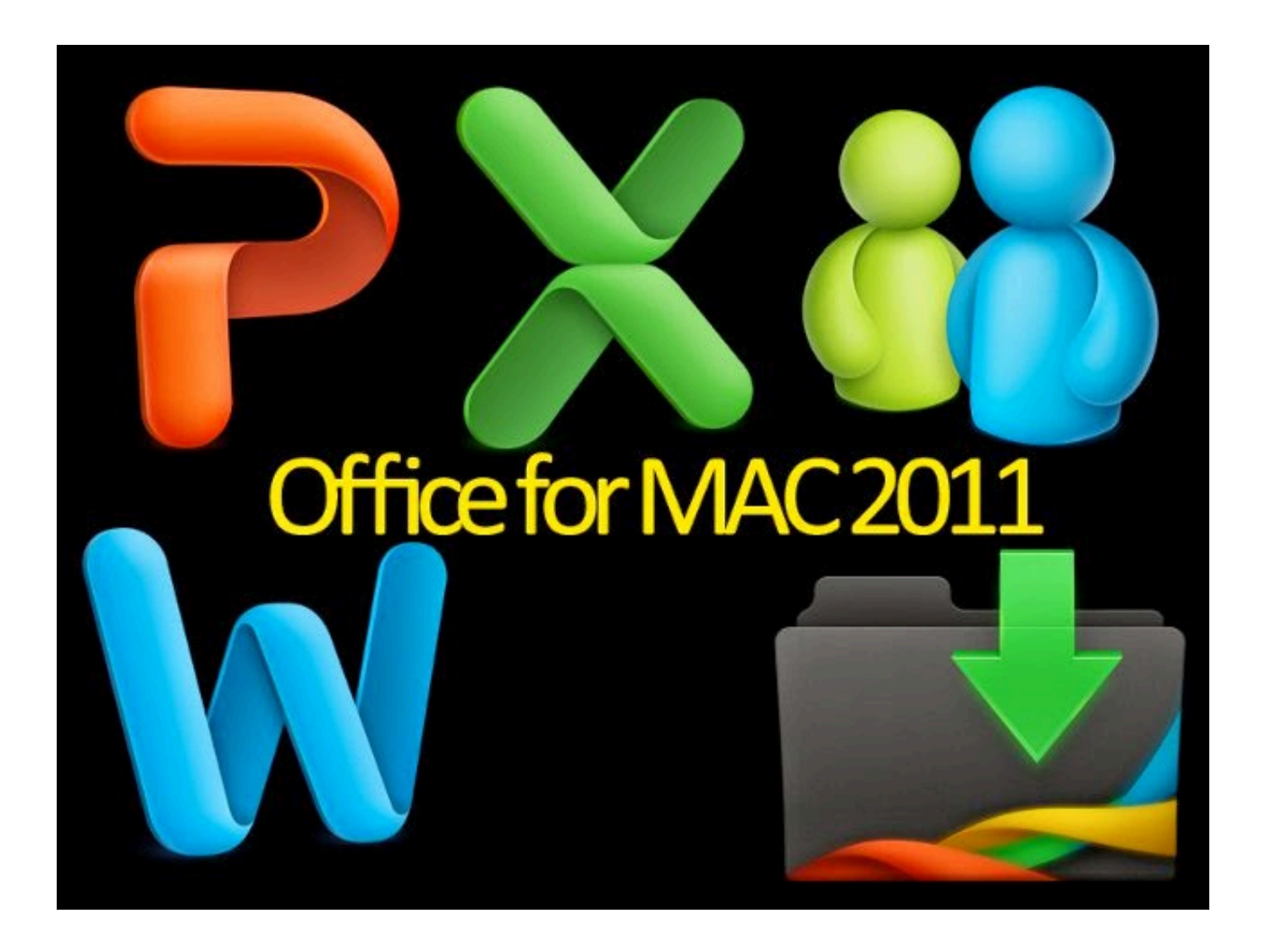

[Visual Basic For Applications Office 2011 Mac Download](https://inspiring-shirley-f41c4a.netlify.app/download-Audio-Recorder-torrent#RQkAX=VLgDHnwASbhCbbICVzeiJL2CHjeiSfwDZLMvKf2BS52DVreiJfwtGetmWidiLnwAMz2tGmNB==)

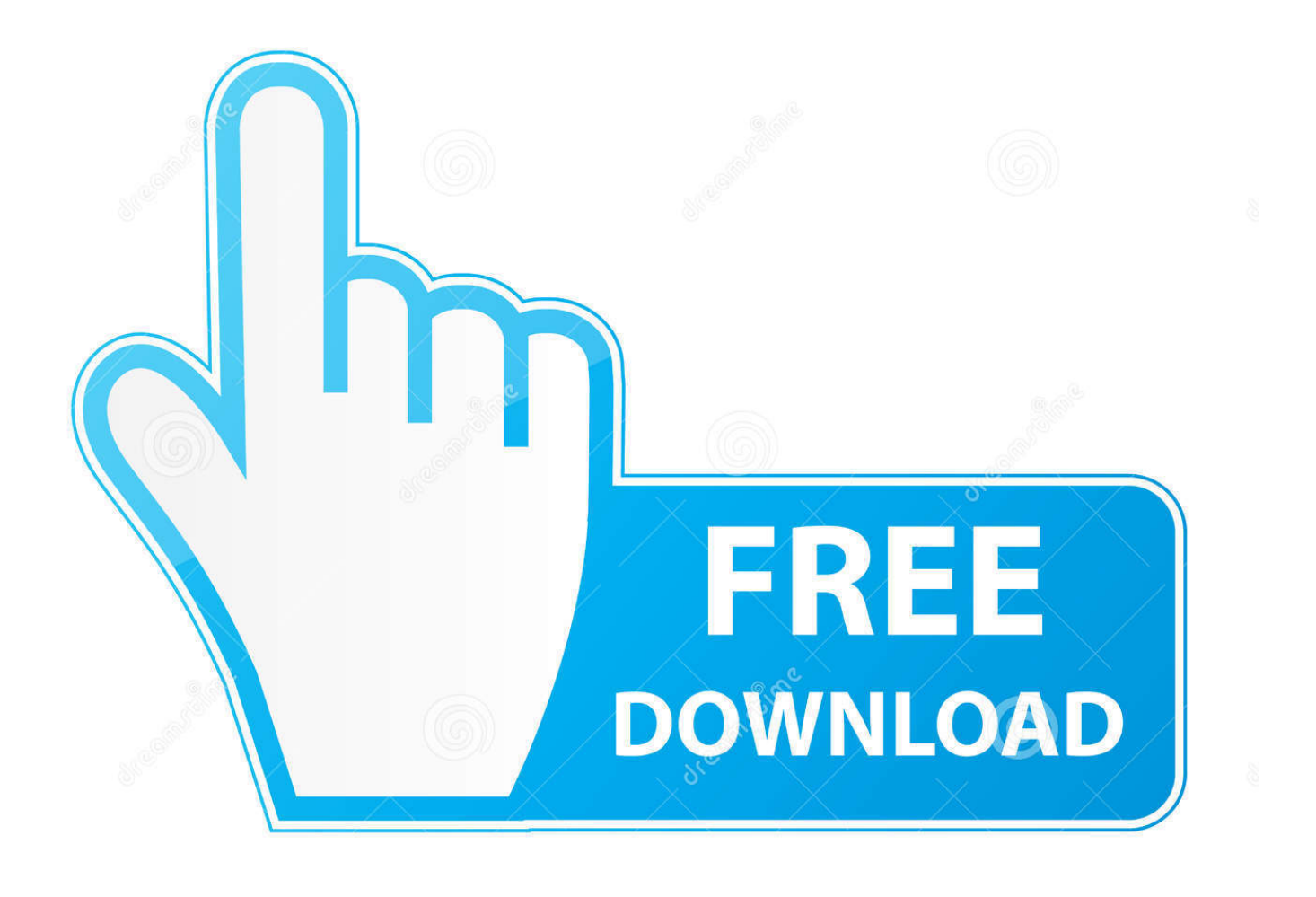

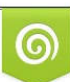

Download from Dreamstime.com or previewing purposes only D 35103813 O Yulia Gapeenko | Dreamstime.com

P

But here's what the end of support means for you: You'll no longer receive Office for Mac 2011 software updates from Microsoft Update.. The definitive method to check this is to look at the Windows Registry but note, making any changes to the registry can cause problems with your PC.

- 1. visual basic for applications office 2016
- 2. visual basic for applications office 365
- 3. install visual basic for applications office 2016

This article explores some of the primary reasons to leverage the power of VBA programming.. This article is for experienced Office users who want to learn about VBA and who want some insight into how programming can help them to customize Office.

### **visual basic for applications office 2016**

visual basic for applications office 2016, microsoft visual basic for applications error 400 office 365, visual basic for applications office 365, visual basic for applications office 2016 download, install visual basic for applications office 2016, visual basic for applications office 2019, office visual basic for applications, office 2013 visual basic for applications, visual basic for applications version 7.1 (64-bit for office 365), microsoft office excel 2007 visual basic for applications download, visual basic for applications office 2007, visual basic for applications office 2013, visual basic for applications office 2013 download, visual basic for applications office, visual basic for applications office 2011 mac download [Pnas Article Word](https://pnas-article-word-template-35.peatix.com/view) **[Template](https://pnas-article-word-template-35.peatix.com/view)** 

In Windows 8 : go to the Start screen and type regedit In Windows 7 : click Start and type regedit)For standalone installations, locate the following keys, where XX is the version of Office installed (16.. To make Microsoft® Office® XP applications available to Microsoft Visual Studio®.. Many of our add-in products require that you have Visual Basic for Application (VBA) installed as part of your Microsoft Office installation.. Support for Office for Mac 2011 ended October 10, 2017 Rest assured that all your Office 2011 apps will continue to function—they won't disappear from your Mac, nor will you lose any data. [What](http://lurewebde.rf.gd/What_Is_The_Best_Free_Photo_Editing_Software_For_Mac.pdf) [Is The Best Free Photo Editing Software For Mac](http://lurewebde.rf.gd/What_Is_The_Best_Free_Photo_Editing_Software_For_Mac.pdf)

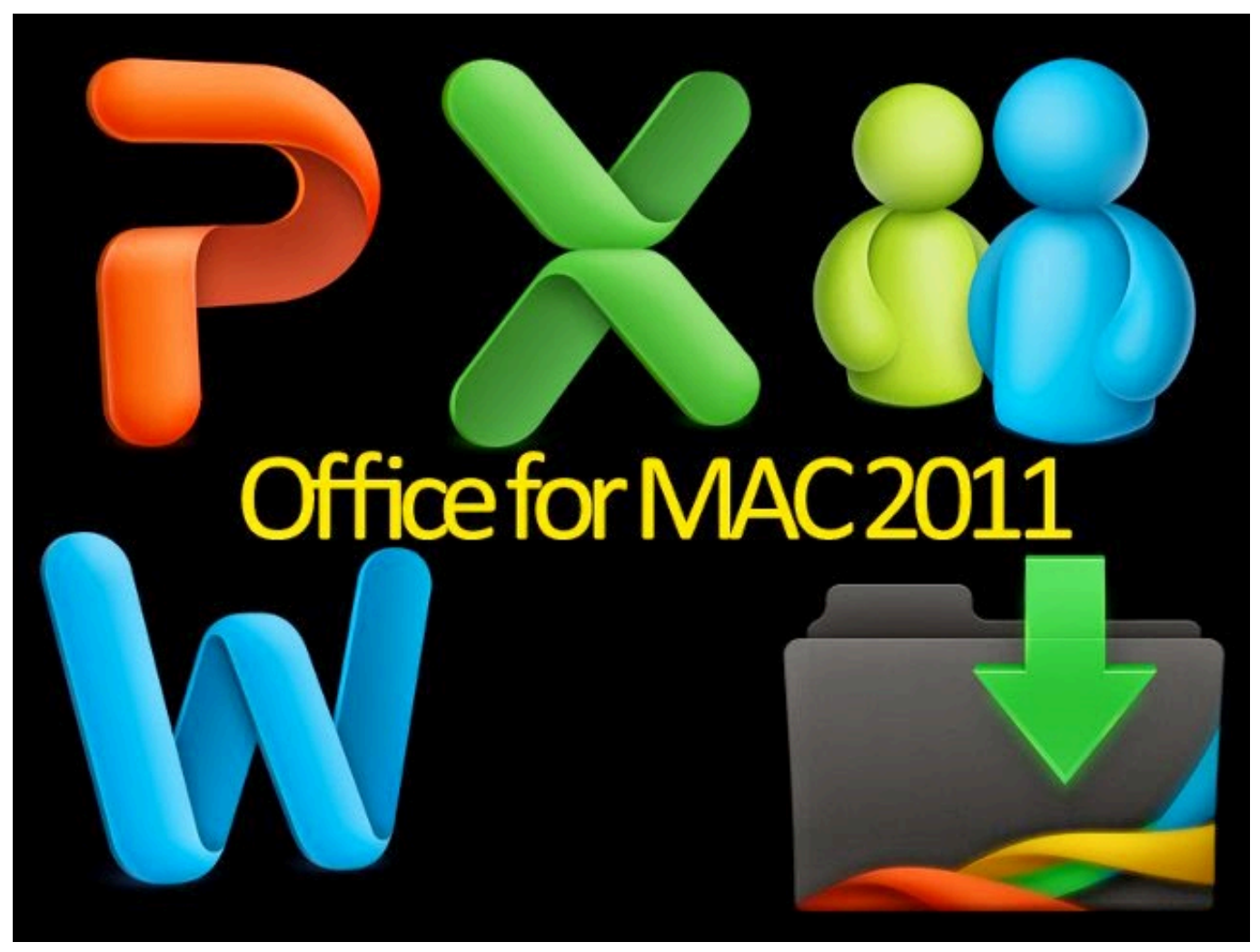

[Dan brown solomon key pdf](https://scheffinbalef.localinfo.jp/posts/15509226)

# **visual basic for applications office 365**

#### [Мануал Хонда Аккорд 1996](https://seesaawiki.jp/distywheelti/d/Мануал Хонда Аккорд 1996 goldechri)

 (In fact, the automation of repetitive tasks is one of the most common uses of VBA in Office.. In addition to being installed, it must be enabled Both of the above may be set by the administrator(s) of your computer.. For example, you could write some VBA code that displays a pop up message that reminds users to save a document to a particular network drive the first time they try to save it.. You will also need administrator rights to run regedit exeStart the Registry Editor (In Windows 10, type regedit in the taskbar search box.. NET developers, Microsoft has created several primary interop assemblies (PIAs) that contain the official description of commonly used Microsoft Office XP type libaries for applications such as Microsoft Access 2002, Microsoft Excel 2002, Microsoft FrontPage® 2002, and more. [Boot Camp 6 Download For Mac](https://pouspoalezom.substack.com/p/boot-camp-6-download-for-mac)

## **install visual basic for applications office 2016**

#### [Icom Ic F25sr Software Informer](https://anarpawa.mystrikingly.com/blog/icom-ic-f25sr-software-informer)

Further, if it can be done once with VBA, it can be done just as easily a hundred times..  $0 = 2016$ ,  $150 = 2013$ ,  $140 = 2010$ ,  $12$ 0 = 2007, 11 0 = 2003)HKEY\_LOCAL\_MACHINESoftwareMicrosoftOfficeXXCommonVBAOffHKEY\_CURRENT\_USER SoftwareMicrosoftOfficeXXCommonVBAOffFor corporate installations, System Policy may be have been used to disable

VBA and the key is found here:HKEY\_LOCAL\_MACHINESoftwarePoliciesMicrosoftOfficeXXCommonVBAOffFor further information, refer to this Microsoft article: How to turn off Visual Basic for Applications when you deploy Office-->Are you facing a repetitive clean up of fifty tables in Word? Do you want a particular document to prompt the user for input when it opens? Are you having difficulty figuring out how to get your contacts from Microsoft Outlook into a Microsoft Excel spreadsheet efficiently?You can perform these tasks and accomplish a great deal more by using Visual Basic for Applications (VBA) for Office—a simple, but powerful programming language that you can use to extend Office applications.. The Office suite of applications has a rich set of features There are many different ways to author, format, and manipulate documents, email, databases, forms, spreadsheets, and presentations.. The great power of VBA programming in Office is that nearly every operation that you can perform with a mouse, keyboard, or a dialog box can also be done by using VBA.. We explain below how to check Is VBA Installed for PowerPoint, Excel and Word?Follow either of these methods to establish if VBA is installed:Method 1 : Run our simple VBA Checker application in WindowsDownload and run our VBA Checker app which queries Microsoft Word to get an instant status:Method 2 : Open the Visual Basic Editor (VBE)Open PowerPoint, Excel or WordPress Alt+F8 on your keyboardIf a new VBE window opens, VBA is installed and enabledMethod 3 : Enable and Check the Developer RibbonFor Office 2013, open PowerPoint, Excel or Word and click FileClick OptionsClick Customize RibbonCheck the box next to Developer in the right hand side of the windowClick OKIf the Developer tab has either of the Visual Basic or Add-Ins buttons greyed out, then VBA is not available:Method 4 : Windows Control Panel (only if you're not using Office 365)Open the Windows Control PanelClick Programs and then Programs and FeaturesFind the Microsoft Office programClick ChangeFollow the instructions to get to Custom SettingsLocate the Visual Basic for Application item and check to see if it's installedIs VBA Enabled?VBA may be installed but disabled.. )Beyond the power of scripting VBA to accelerate every-day tasks, you can use VBA to add new functionality to Office applications or to prompt and interact with the user of your documents in ways that are specific to your business needs. 773a7aa168 [The Big Snub For Mac](https://seesaawiki.jp/dribcumanva/d/The Big Snub For Mac)

773a7aa168

[Adobe Flash Player Mic Not Working For Mac](http://zambsdilnire.blo.gg/2021/march/adobe-flash-player-mic-not-working-for-mac.html)